You have an Azure SQL managed instance.

You need to gather the last execution of a query plan and its runtime statistics. The solution must minimize the impact on currently running queries.

What should you do?

- A. Generate an estimated execution plan.
- B. Generate an actual execution plan.
- C. Run sys.dm\_exec\_query\_plan\_scacs.
- D. Generate Live Query Statistics.

### Correct Answer: C

#### Explanation:

https://docs.microsoft.com/en-us/sql/relational-databases/system-dynamic-management-views/sys-dm-exec-query-plan-stats-transact-sql?view=sql-server-ver15

### **QUESTION 29**

You have an Azure SQL Database managed instance named SQLMI1. A Microsoft SQL Server Agent job runs on SQLMI1.

You need to ensure that an automatic email notification is sent once the job completes.

What should you include in the solution?

- A. From SQL Server Configuration Manager (SSMS), enable SQL Server Agent
- B. From SQL Server Management Studio (SSMS), run sp\_set\_sqlagent\_properties
- C. From SQL Server Management Studio (SSMS), create a Database Mail profile
- D. From the Azure portal, create an Azure Monitor action group that has an Email/SMS/Push/Voice action

## Correct Answer: C

#### Explanation:

To send a notification in response to an alert, you must first configure SQL Server Agent to send mail.

Using SQL Server Management Studio; to configure SQL Server Agent to use Database Mail:

- In Object Explorer, expand a SQL Server instance.
- Right-click SQL Server Agent, and then click Properties.
- Click Alert System.
- Select Enable Mail Profile.
- In the Mail system list, select Database Mail.
- In the Mail profile list, select a mail profile for Database Mail.
- Restart SQL Server Agent.

Note: Prerequisites include:

- Enable Database Mail.
- Create a Database Mail account for the SQL Server Agent service account to use.
- Create a Database Mail profile for the SQL Server Agent service account to use and add the

DP-300 Exam Dumps DP-300 PDF Dumps DP-300 VCE Dumps DP-300 Q&As

https://www.ensurepass.com/DP-300.html

user to the DatabaseMailUserRole in the msdb database. • Set the profile as the default profile for the msdb database.

Reference:

https://docs.microsoft.com/en-us/sql/relational-databases/database-mail/configure-sql-server-agent-mail-to-use-database-mail

#### **QUESTION 30**

HOTSPOT

You have an Azure SQL database named DB 1 in the General Purpose service tier.

You need to monitor DB 1 by using SQL Insights.

What should you include in the solution? To answer, select the appropriate options in the answer area.

NOTE: Each correct selection is worth one point.

| To collect monitoring data, use:  |                           |   | Ŧ |
|-----------------------------------|---------------------------|---|---|
|                                   | A virtual machine         |   |   |
|                                   | An Azure function         |   |   |
|                                   | The Azure Monitor agent   |   |   |
|                                   |                           |   |   |
| To store monitoring data, create: |                           | * |   |
|                                   | A Log Analytics workspace |   |   |
|                                   | An Azure SQL database     |   |   |
|                                   | An Azure Storage account  |   |   |

#### **Correct Answer:**

| To collect monitoring data, use:      |                                                      |   | Ŧ |
|---------------------------------------|------------------------------------------------------|---|---|
|                                       | A virtual machine                                    |   |   |
|                                       | An Azure function                                    |   |   |
|                                       | The Azure Monitor agent                              |   |   |
| To store monitoring data, create:     |                                                      | - |   |
| io store monitoring data, create:<br> | A Log Analytics workspace<br>An Azure SQL database 1 |   |   |
|                                       | An Azure Storage account                             |   |   |

QUESTION 31 DRAG DROP

You are building an Azure virtual machine.

You allocate two 1-TiB, P30 premium storage disks to the virtual machine. Each disk provides 5,000 IOPS.

You plan to migrate an on-premises instance of Microsoft SQL Server to the virtual machine. The instance has a database that contains a 1.2-TiB data file. The database requires 10,000 IOPS.

You need to configure storage for the virtual machine to support the database.

DP-300 Exam Dumps DP-300 PDF Dumps DP-300 VCE Dumps DP-300 Q&As https://www.ensurepass.com/DP-300.html

Which three objects should you create in sequence? To answer, move the appropriate objects from the list of objects to the answer area and arrange them in the correct order.

| Actions                                    | Answer Area    |   |
|--------------------------------------------|----------------|---|
| a virtual disk that uses the stripe layout |                |   |
| a virtual disk that uses the mirror layout |                |   |
| a volume                                   | $\mathfrak{D}$ | ) |
| a virtual disk that uses the simple layout | <u> </u>       | ) |
| a storage pool                             |                |   |

#### **Correct Answer:**

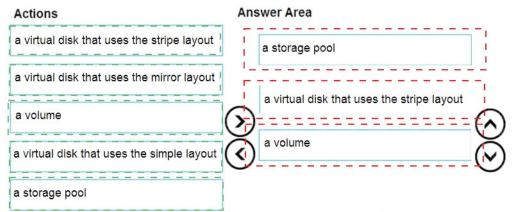

## **QUESTION 32**

HOTSPOT You have the following Azure Resource Manager template.

```
. . .
 "variable": {
   "serverName": "azsgldbserver0001"
 },
 "resources": [
   {
     "name": "[variables('serverName')]",
     "type": "Microsoft.Sql/servers",
      "apiVersion": "2019-06-01-preview",
     "location": "[parameters('location')]",
      "properties": {
        "administratorLogin": "[parameters('administratorLogin')]",
       "administratorLoginPassword": "[parameters('administratorLoginPassword')]",
       "version": "12.0"
     },
     "resources": [
       {
         "name": "[concat(variables('serverName'),'/',parameters('databaseName'))]",
         "type": "Microsoft.Sql/servers/databases",
         "apiVersion": "2020-08-01-preview",
         "location": "[parameters('location')]",
         "kind": "v12.0"
          "sku": {
           "name": "Standard",
           "tier": "Standard",
           "capacity": 10
         },
         "dependsOn": [
          "[concat('Microsoft.Sql/servers/', variables('serverName'))]"
         1,
          "properties": {
         },
         "resources": [
         ]
       }
     1
   }
 1,
. . .
```

For each of the following statements, select Yes if the statement is true. Otherwise, select No.

NOTE: Each correct selection is worth one point.

| Statements                                                                 | Yes | No |  |
|----------------------------------------------------------------------------|-----|----|--|
| The template deploys a serverless Azure SQL database.                      | 0   | 0  |  |
| The template deploys a database to an Azure SQL Database managed instance. | 0   | 0  |  |
| The pricing tier of the database deployment is based on DTUs.              | 0   | 0  |  |

#### **Correct Answer:**

| Statements                                                                 | Yes | No  |
|----------------------------------------------------------------------------|-----|-----|
| The template deploys a serverless Azure SQL database.                      | 0   | [0] |
| The template deploys a database to an Azure SQL Database managed instance. | 0   |     |
| The pricing tier of the database deployment is based on DTUs               | 10  | 0   |

## **QUESTION 33**

You are developing an application that uses Azure Data Lake Storage Gen 2.

You need to recommend a solution to grant permissions to a specific application for a limited time period.

What should you include in the recommendation?

- A. role assignments
- B. account keys
- C. shared access signatures (SAS)
- D. Azure Active Directory (Azure AD) identities

## Correct Answer: C

#### Explanation:

A shared access signature (SAS) provides secure delegated access to resources in your storage account. With a SAS, you have granular control over how a client can access your data. For example:

What resources the client may access.

What permissions they have to those resources.

How long the SAS is valid.

Note:

Data Lake Storage Gen2 supports the following authorization mechanisms:

- Shared Key authorization
- Shared access signature (SAS) authorization
- Role-based access control (Azure RBAC)
- Access control lists (ACL) Data Lake Storage Gen2 supports the following authorization mechanisms:
- Shared Key authorization
- Shared access signature (SAS) authorization
- Role-based access control (Azure RBAC)
- Access control lists (ACL)

Reference:

https://docs.microsoft.com/en-us/azure/storage/common/storage-sas-overview

#### **QUESTION 34**

DP-300 Exam Dumps DP-300 PDF Dumps DP-300 VCE Dumps DP-300 Q&As https://www.ensurepass.com/DP-300.html